**OE-Mail Recovery Crack Free**

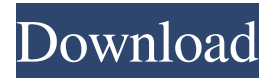

## **OE-Mail Recovery License Key**

OE-Mail Recovery is a simple-to-use program designed to recover broken Outlook folders and to extract emails (DBX format). It addresses all users, whether they have experience with software programs or not. The interface of the application is based on a standard window with a well-organized layout. First-time users can use the recovery wizard to effortlessly carry on a task. Once you specify a path to the folder containing the DBX files, you can view a list of all available items ready for extraction, after which you can establish a location for the extracted items; this job is done in no time, and it is possible to retrieve multiple items simultaneously. From the Options area you can make the app retrieve deleted emails as well. In addition, you can browse the hard drive for files with the DBX format by using a folder structure which resembles with the one of Windows Explorer. On the downside, you cannot minimize OE-Mail Recovery to the system tray area, make it run at system startup automatically or schedule a recovery task. The app runs on a very low quantity of CPU and system memory, so it does not affect the computer's overall performance. It has a good response time and performs a retrieval job rapidly, without causing the operating system to hang, crash or pop up error dialogs; we haven't encountered any issues throughout our testing. There is also a help file available. To sum it up, OE-Mail Recovery provides users with a simple and effective solution to extract and save emails from DBX files in Outlook.Q: How to dynamically apply CSS I'm trying to create a CSS for my website. Basically, I'm going to apply some CSS to a class depending on what the user is. For example, if the user has a "5mb" image on their website, I want to make the background of that class grey. However, if the user has a 100x100px image, I want to make the background grey, but this time, I want it to be 100x100px. The code below works, but, obviously, the gray background doesn't change when I do, say, 100x100px. Is there a way to do this dynamically? HTML: CSS: .

### **OE-Mail Recovery (LifeTime) Activation Code [Win/Mac]**

1. Video Player 1.0,The world's best media player with much higher speed and performance. It can play any kind of video file without any loss of quality. It can play over 4-channel and 1-channel DVD. 2. GPC (Game Player Control) v1.0,A Keyboard Control software which can start, stop, resume and pause your favorite games 3. Game-Controller-Pro,An additional Gamepad for XBox 360 GameBoy Advance GBA GameCube SNES etc. 4. Ping Tracker,Ping Tracker will show you all the information you need to help you improve your internet connection, including the ping time, number of pings, round-trip times, the current site and more. 5. Free USB Tools,Open and close USB devices, open and close multiple USB devices. 6. Personal calendar 2.0,Your own personal calendar! You can add events, and quickly find a days events and edit details. 7. Auto Theme Installer,Install the most popular window,GTK,Qt,Explorer,Windows, and more. 8. MSN Easy Search,Search through MSN for files and even your favorite IM conversations. 9. MSN Explorer,Search through MSN. 10. MSN Chat,Chat with your friends on MSN. 11. MSN Mail,Send your MSN messages. 12. MSN Messenger,Chat with MSN Messenger friends. 13. MSN News,Get the latest MSN News. 14. MSN Games,Download MSN Games. 15. MSN Travel,Search for travel information. 16. MSN Translator,Translate through online and offline. 17. MSN Express,Express your needs. 18. MSN Health,Know all about your health. 19. MSN Video, Watch thousands of movies. 20. MSN Music, Enjoy thousands of songs. 21. MSN TV, Watch your favorite TV shows online. 22. MSN Weather,Get the latest weather forecast. 23. MSN Finance,Check your finances. 24. MSN Finance,Get your finances under control. 25. MSN Budget,See your expenditures. 26. MSN Notes,Keep notes and read them. 27. MSN Calendar, Set your appointments. 28. MSN Bookmarks, Manage bookmarks. 29. MSN KeyLogger 1d6a3396d6

#### **OE-Mail Recovery Crack**

OE-Mail Recovery is a simple-to-use program designed to recover broken Outlook folders and to extract emails (DBX format). It addresses all users, whether they have experience with software programs or not. The interface of the application is based on a standard window with a well-organized layout. First-time users can use the recovery wizard to effortlessly carry on a task. Once you specify a path to the folder containing the DBX files, you can view a list of all available items ready for extraction, after which you can establish a location for the extracted items; this job is done in no time, and it is possible to retrieve multiple items simultaneously. From the Options area you can make the app retrieve deleted emails as well. In addition, you can browse the hard drive for files with the DBX format by using a folder structure which resembles with the one of Windows Explorer. On the downside, you cannot minimize OE-Mail Recovery to the system tray area, make it run at system startup automatically or schedule a recovery task. The app runs on a very low quantity of CPU and system memory, so it does not affect the computer's overall performance. It has a good response time and performs a retrieval job rapidly, without causing the operating system to hang, crash or pop up error dialogs; we haven't encountered any issues throughout our testing. There is also a help file available. To sum it up, OE-Mail Recovery provides users with a simple and effective solution to extract and save emails from DBX files in Outlook. All my products have a 10-day money-back guarantee. If you are not satisfied with your purchase, please send me an e-mail and I will be glad to refund your money. DO NOT make any payments before you download and try the free evaluation version of the product. If you like the program, you can make a full payment and remove all limitations! You can contact me by e-mail: mike@paints.netTransport for London (TfL) has released the 'Climate Week London' map with detailed information about the ways in which each borough has responded to the Government's efforts to meet its stated aims to reduce carbon emissions by 80% by 2050 and to put the city on track to be carbon neutral by the end of the century. The London Climate Action Network (LCAN) estimates that in 2016, 5.6 million tonnes of CO2 equivalents

#### **What's New in the?**

--> OE-Mail Recovery is a simple-to-use program designed to recover broken Outlook folders and to extract emails (DBX format). It addresses all users, whether they have experience with software programs or not. The interface of the application is based on a standard window with a well-organized layout. First-time users can use the recovery wizard to effortlessly carry on a task. Once you specify a path to the folder containing the DBX files, you can view a list of all available items ready for extraction, after which you can establish a location for the extracted items; this job is done in no time, and it is possible to retrieve multiple items simultaneously. From the Options area you can make the app retrieve deleted emails as well. In addition, you can browse the hard drive for files with the DBX format by using a folder structure which resembles with the one of Windows Explorer. On the downside, you cannot minimize OE-Mail Recovery to the system tray area, make it run at system startup automatically or schedule a recovery task. The app runs on a very low quantity of CPU and system memory, so it does not affect the computer's overall performance. It has a good response time and performs a retrieval job rapidly, without causing the operating system to hang, crash or pop up error dialogs; we haven't encountered any issues throughout our testing. There is also a help file available. To sum it up, OE-Mail Recovery provides users with a simple and effective solution to extract and save emails from DBX files in Outlook. Buy it from here: - OE-Mail Recovery Free is a powerful tool for creating backup data. It can make backup data for Outlook Express (.dbx format) files easily and faster. The program supports almost all common DBX file formats. It can export emails to IMAP, POP3, SMTP, SSL and FTP servers in just one click. - OE-Mail Recovery Features: - Export database information to.dbx files, including emails - Save.dbx files to the right location - Export emails to IMAP, POP3, SMTP, SSL and FTP servers - Export contacts to.dbx files - Set a path for file extraction - Protect a file during an export process - Export emails to PDF format - Export emails to RTF format - Export all emails to one file - Select a time to backup emails - Export a selected message from all emails - Export a selected date range from all emails - Undelete emails - Create a one-way backup - Automatically backup emails - Change a backup folder - Restore emails from a backup - Select a backup folder - Create an auto-run backup - Export all contacts to.dbx files - Set a path for file extraction - Select

# **System Requirements For OE-Mail Recovery:**

Standalone version (no DRM) Requires 1024x768 screen resolution and 8gb of RAM Larger version for Windows Media Center (with DRM) Requires 1080i resolution, and 32gb of RAM Required system requirements are the same for the non-DRM version and the DRM version of ESRB: DSLR, Canon EOS 20D 24.2 megapixel Canon digital still camera 9 fps shooting speed 10x optical zoom Face detection Built-in GPS Built

Related links:

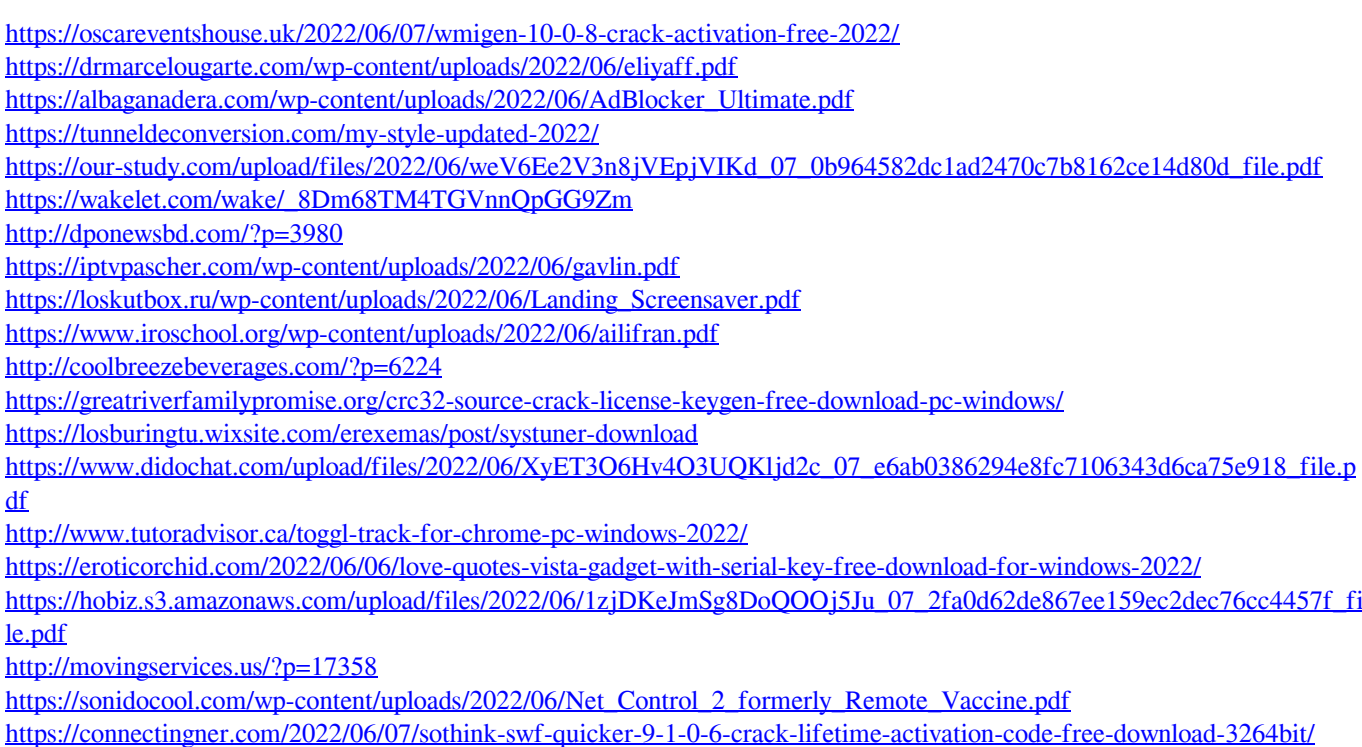